## Development of Polymorphic GSI (How to Add a New Observation Type)

J. Guo and R. Todling, NASA/GMAO Mar. 15, 2017, at NASA/GMAO

- Recent Object-Oriented Changes
- Implementing a New Observation Type
	- Upcoming Developments

## Recent Object-Oriented Changes *Original Procedural Code Structure*

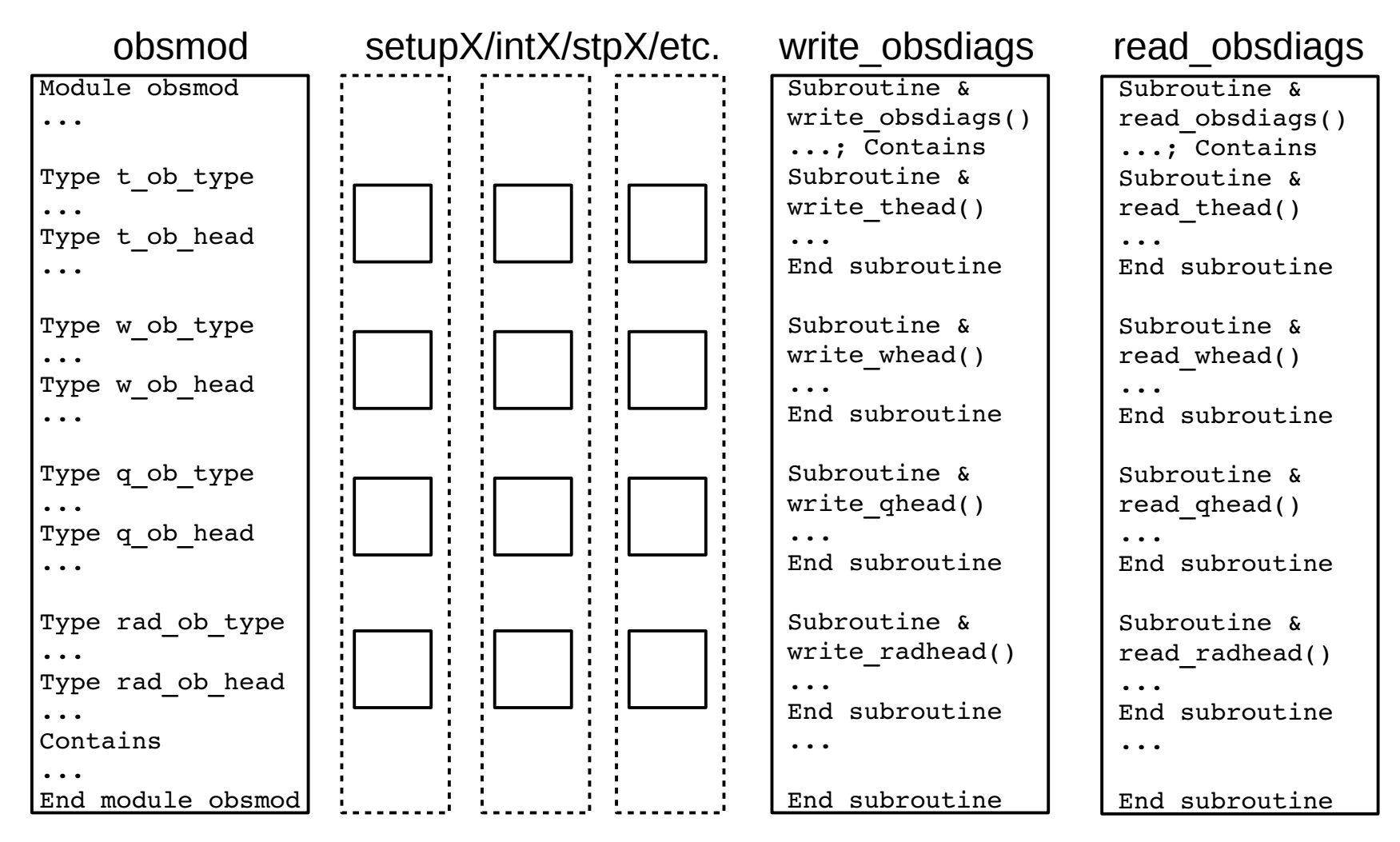

#### Recent Object-Oriented Changes *Procedural vs. Object-Oriented* – *Cohesion, Layering, Generic-interface, and Reuse* – Module obsmod ... Type:: obsLList ... Type:: tNode ... ...  $\lnot$  Type:: wNode ...  $\frac{1}{p}$ ... Type:: radNode ... Contains ... End module obsmod obsmod setupX/intX/stpX/etc. write\_obsdiags read\_obsdiags  $m$  obsLList ::obsLList\_write() ::obsLList read()  $m$  tNode ::obsNode write() ::obsNode read() m obsdiags ::write() call obsLList\_write(&  $obsLL(i\tau, ib), ...$ ::read() call obsLList\_read(&  $obsLL(i\tau, ib), ...)$ Type(obsLList)& :: obsLL(:,:)  $m$  WNode ::obsNode write() ::obsNode read()  $\overline{m}$  radNode ::obsNode\_write() ::obsNode\_read()

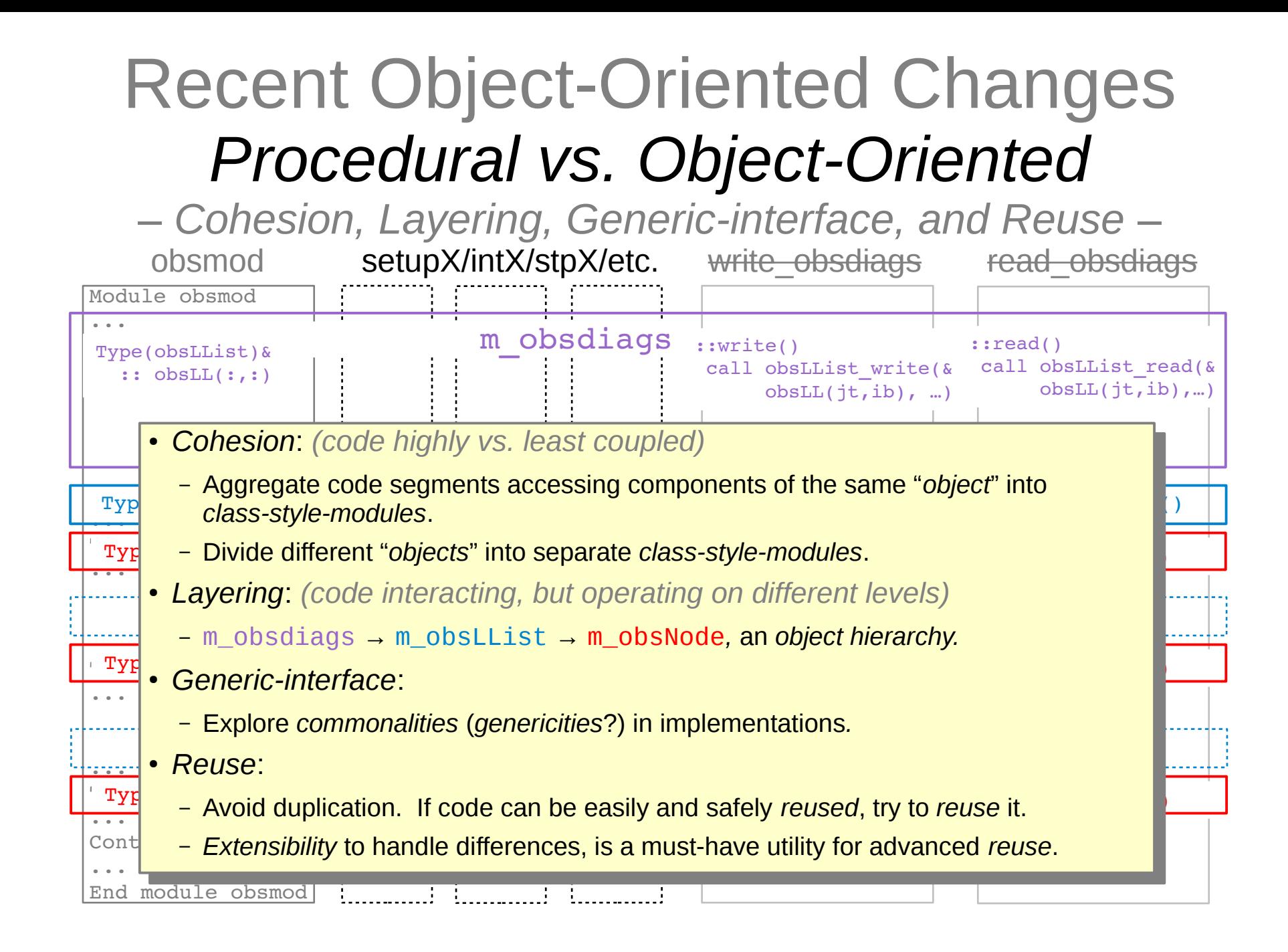

## Recent Object-Oriented Changes *In a Module Hierarchy View*

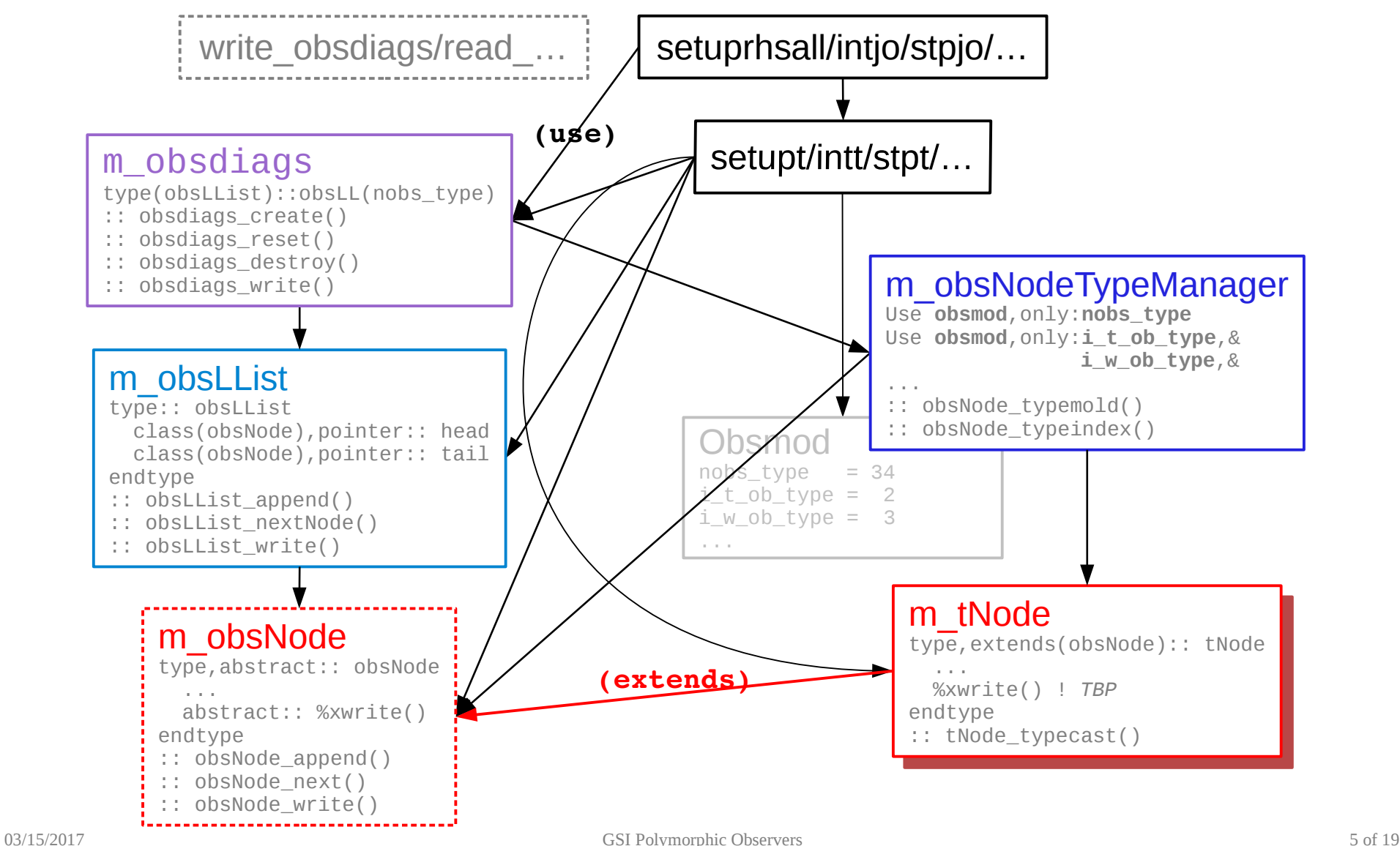

## Implementing a New Observation Type

### *This is NOT This is*

- It is NOT about injecting a new *source of observations*,
	- neither new read\_obs() routine, nor new guess-vector or control-vector variable.
- It is NOT about some new algorithm.
	- Algorithms are not the subject.
- It is NOT about layers of wrappers to shoehorn your code into a framework.
- It is NOT about aspects of Fortran that most of us are fairly familiar with.
- It is NOT a finalized implementation solution.

- It is about steps to add a new *observation type* under the new code structure,
	- a GSI internal data structure, supporting observation operators.
- It is about code *restructuring*,
	- with algorithms, styles, even debris preserved.
- It is about exploring natural hierarchy and genericity in existing implementation,
	- connecting abstractions directly to variables, to improve maintainability and extensibility.
- It is about applying advanced Fortran features in precision,
	- most from F90s, and some from F2Ks.
- It is an incremental, bottom-up development, through refactoring.
	- It is imperfect, but solid and important.
	- Examples, experience, expertise, engineering requirements? We will learn together.

## Implementing a New Observation Type *Before and After*

### *Before*

1. Add your new type(anew\_ob\_type), in module obsmod.F90.

### 2. Then

- Add enumerator i anew ob type=35, in obsmod;
- Increase count nobs type, in obsmod.
- 3. Add corresponding declarations, allocate(), and deallocate() operations, in obsmod.
- 4. Add a new entry, in setupyobs.f90.
- 5. Create a new setupanew.f90; Add its call to setuprhsall.f90.
- 6. Create a new intanew.f90; Add its call to intjo.f90.
- 7. Create a new stpanew.f90; Add its call to stpjo.f90.
- 8. Add new I/O routines to read\_obsdiags.F90 and write\_obsdiags.F90.

### *This implementation*

- 1. Add a new module m\_anewNode.F90 for your new type(anewNode); Complete required module interfaces and *type-bound-procedures*.
- 2. Then
	- Add enumerator i\_anew\_ob\_type=35, in obsmod;
	- Increase count nobs type, in obsmod;
	- Support it in m\_obsNodeTypeManager.F90.
- 3. Add alias anewhead in m\_obsdiags.F90.
- 4. Add a new entry, in m\_obsHeadBundle.F90.
- 5. Create a new setupanew.f90; Add its call to setuprhsall.f90.
- 6. Create a new intanew.f90; Add its call to intjo.f90.
- 7. Create a new stpanew.f90; Add its call to stpjo.f90.
- 8. Nothing.
- Little has been changed in the major steps of adding anew ob type (anewNode), *except the I/O part*.

## Implementing a New Observation Type *Before and After*

### *Before*

1. Add your new type(anew\_ob\_type), in module obsmod.F90.

### 2. Then

- Add enumerator i anew ob type=35, in obsmod;
- Increase count nobs type, in obsmod.
- 3. Add corresponding declarations, allocate(), and deallocate() operations, in obsmod.
- 4. Add a new entry, in setupyobs.f90.
- 5. Create a new setupanew.f90; Add its call to setuprhsall.f90.
- 6. Create a new intanew.f90; Add its call to intjo.f90.
- 7. Create a new stpanew.f90; Add its call to stpjo.f90.
- 8. Add new I/O routines to read\_obsdiags.F90 and write\_obsdiags.F90.

### *This implementation*

- 1. Add a new module m\_anewNode.F90 for your new type(anewNode); Complete required module interfaces and *type-bound-procedures*.
- 2. Then
	- Add enumerator i\_anew\_ob\_type=35, in obsmod;
	- Increase count nobs type, in obsmod;
	- Support it in m\_obsNodeTypeManager.F90.
- 3. Add alias anewhead in m\_obsdiags.F90.
- 4. Add a new entry, in m\_obsHeadBundle.F90.
- 5. Create a new setupanew.f90; Add its call to setuprhsall.f90.
- 6. Create a new intanew.f90; Add its call to intjo.f90.
- 7. Create a new stpanew.f90; Add its call to stpjo.f90.
- 8. Nothing.
- Little has been changed in the major steps of adding anew ob type (anewNode), *except the I/O part*.
- So developers won't have to worry about their on going works in setup/int/stp routines *for now*.

## Implementing a New Observation Type *Before and After*

### *Before*

1. Add your new type(anew\_ob\_type), in module obsmod.F90.

### 2. Then

- Add enumerator i anew ob type=35, in obsmod;
- Increase count nobs type, in obsmod.
- 3. Add corresponding declarations, allocate(), and deallocate() operations, in obsmod.
- 4. Add a new entry, in setupyobs.f90.
- 5. Create a new setupanew.f90; Add its call to setuprhsall.f90.
- 6. Create a new intanew.f90; Add its call to intjo.f90.
- 7. Create a new stpanew.f90; Add its call to stpjo.f90.
- 8. Add new I/O routines to read\_obsdiags.F90 and write\_obsdiags.F90.

### *This implementation*

- 1. Add a new module m\_anewNode.F90 for your new type(anewNode); Complete required module interfaces and *type-bound-procedures*. 2. Then • Add enumerator i\_anew\_ob\_type=35, in obsmod; Increase count nobs\_type, in obsmod; and support it, in m\_obsNodeTypeManager.F90. 3. Add alias anewhead in m\_obsdiags.F90. 4. Add a new entry, in m\_obsHeadBundle.F90. 5. Create a new setupanew.f90; Add its call to setuprhsall.f90. 6. Create a new intanew.f90; Add its call to intjo.f90. 7. Create a new stpanew.f90; Add its call to stpjo.f90. 8. Nothing.
- Little has been changed in the major steps of adding anew ob type (anewNode), *except the I/O part*.
- So developers won't have to worry about their on going works in setup/int/stp routines *for now*.
- With additional cleaning up, some transitional solutions for smoother code evolution *will be removed*.

### Implementing a New Observation Type *Code Snippet:* m\_obsNode.F90, "*the Base Type*"

```
module m_obsNode ! The base type
  use \lceil \ldots \rceil implicit none; private ! Except
! ---- (1) abstract data type definition with TBPs
public:: obsNode ! data structure
   type, abstract:: obsNode
     class(obsNode),pointer:: llpoint => NULL()
    Logical :: luse : data's local "ownership"
     real(r_kind):: elat,elon ! obs. lat-lon in degrees
     [...]
   contains
         !---- TBPs must be defined by each extension ------
    procedure(intrfc mytype),deferred:: mytype ! type name
     procedure(intrfc_setHop_),deferred:: setHop ! re-constr
     procedure(intrfc_xwrite_),deferred:: xwrite ! write ext
     [...]
         !---- TBPs may be redefined by extensions ---------
     procedure,nopass:: header_read => obsHeader_read_
     procedure,nopass:: header_write => obsHeader_write_
     [...]
   end type obsNode
\left( -1, 2 \right) public interfaces for a polymorphic node
public:: obsNode_next ! next => obsNode_next(here)
public:: obsNode_append ! call obsNode_append(here,next)
public:: obsNode_islocal ! if(obsNode_islocal(here)) then..
public:: obsNode_isluse ! if(obsNode_isluse(here)) then..
public:: obsNode_setluse ! call obsNode_setluse(here)
public:: obsNode_read ! call obsNode_read(here,lu,...)
public:: obsNode_write ! call obsNode_write(here,lu,...)
  interface obsNode next ; module procedure next ; end..
  interface obsNode append; module procedure append; end..
   [...]
                                                                 [...]
                                                                 [...]
                                                                 [...]
                                                                 [...]
```

```
!---- (3) abstract-interfaces defining defered TBPs -------
   abstract interface
    subroutine intrfc_xwrite_(aNode, junit, jstat)
       use kinds,only: i_kind
       import:: obsNode
       implicit none
       class(obsNode), intent(in):: aNode
      integer(kind=i_kind), inter(in): junit
      integer(kind=i_kind), intent(out):: jstat
     end subroutine intrfc_xwrite_
   end interface
contains
1---- (4) implementations of all actual prodecures
  subroutine obsHeader_write_(junit,mobs,jwrite,jstat)
     use kinds,only: i_kind
     implicit none
     integer(i_kind),intent(in ):: junit ! output unit
    integer(i_kind), intent(in):: mobs ! record count
    integer(i_kind), intent(in ):: jwrite ! obstype enum
     integer(i_kind),intent(out):: jstat ! iostat
    write(junit,iostat=jstat) mobs,jwrite
   end subroutine obsHeader_write_
   function next_(aNode) result(here_) ! => aNode%llpoint
     implicit none
     class(obsNode),pointer:: here_
     class(obsNode),target,intent(in):: aNode ! non-Null
    here => aNode%llpoint
   end function next_
end module m_obsNode
```
## Implementing a New Observation Type *Code Snippet:* obsNode → pm2\_5Node

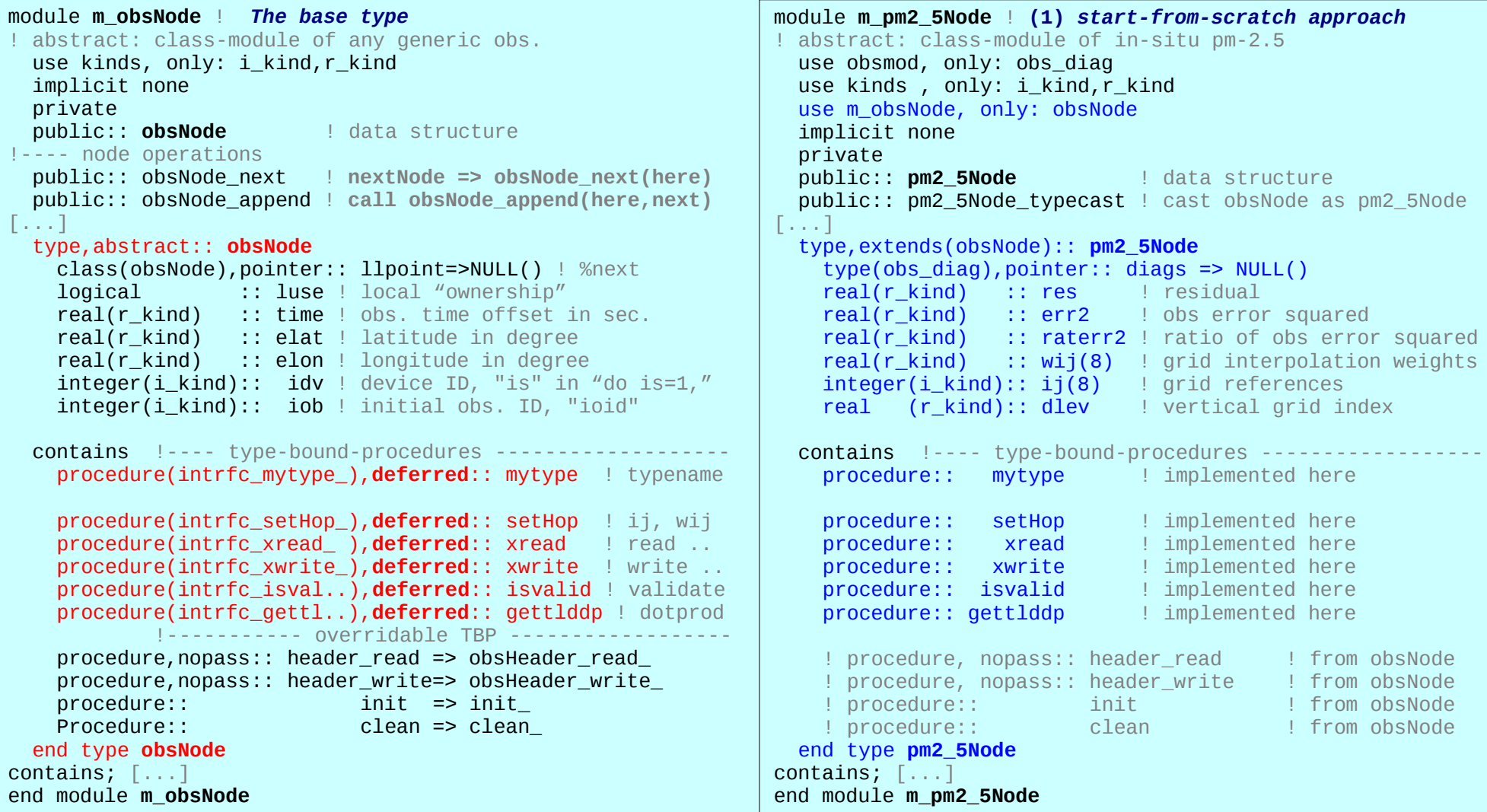

## Implementing a New Observation Type *Code Snippet:* pm2\_5Node → pm10Node

```
module m_pm10Node ! (2) copy-then-edit approach, from pm2_5
! abstract: class-module of in-situ pm-10
   use obsmod, only: obs_diag
 use kinds, only: i_kind,r_kind
   use m_obsNode, only: obsNode
   implicit none
  private<br>public:: pm10Node
                      public: parafillar ! data structure
   public:: pm10Node_typecast ! cast obsNode as pm10Node
[...]
   type,extends(obsNode):: pm10Node
    type(obs_diag),pointer:: diags => NULL()
    real(r kind) :: res  ! residual
    real(r kind) :: err2 | obs error squared
   real(rkind) :: raterr2 ! ratio of obs error squared
   real(r_k kind) :: wij(8) ! grid interpolation weights
   integer(i_kind):: ij(8) ! grid references
    real (r kind):: dlev ! vertical grid index
   contains !---- type-bound-procedures -------------------
    procedure:: mytype : ! implemented here
    procedure:: setHop ! implemented here
    procedure:: xread ! implemented here<br>
procedure:: xwrite ! implemented here
    procedure:: xwrite
 procedure:: isvalid ! implemented here
 procedure:: gettlddp ! implemented here
     ! procedure, nopass:: header_read ! from obsNode
    ! procedure, nopass:: header_write | from obsNode
     ! procedure:: init ! from obsNode
    ! procedure:: clean
   end type pm10Node
contains; [...]
end module m_pm10Node
                                                             module m_pm10Node ! (3) type-extends approach, extends(pm2_5)
                                                              ! abstract: class-module of in-situ pm-10
                                                               use m_pm2_5Node, only: pm2_5Node
                                                                implicit none
                                                                private
                                                               public:: pm10Node | data structure
                                                               public:: pm10Node typecast ! cast obsNode as pm10Node
                                                              [...]
                                                                type,extends(pm2_5Node):: pm10Node
                                                               contains !---- type-bound-procedures ----
                                                                 procedure:: mytype : ! implemented here
                                                                 ! procedure:: setHop : from pm2_5Node
                                                                  ! procedure:: xread ! from pm2_5Node
                                                                 ! procedure:: xwrite
                                                                  ! procedure:: isvalid ! from pm2_5Node
                                                                 ! procedure:: gettlddp | from pm2 5Node
                                                                 ! procedure, nopass:: header read | from obsNode
                                                                 ! procedure, nopass:: header write | from obsNode
                                                                  ! procedure:: init ! from obsNode
                                                                 ! procedure:: clean
                                                                end type pm10Node
                                                             contains; [...]
                                                             end module m_pm10Node
```
### Implementing a New Observation Type *Code Snippet: Generic and Type-bound Interfaces*

```
module m_pm2_5Node ! Generic interfaces, not type-bound
[...] 
   public:: pm2_5Node_typecast ! a named invocation
     ! my_pm2_5 => pm2_5Node_typecast(polyNode) ! or
      ! my_pm2_5 => pm2_5Node_typecast(polyNode,my_pm2_5)
       interface pm2_5Node_typecast
         module procedure typecast______, &
                          typecast_mold_
       end interface
  public:: typecast | For generic invocation
      ! my_pm2_5 => typecast(polyNode,my_pm2_5)
       interface typecast
         module procedure typecast_mold_
       end interface
[...]
contains
function typecast______(aNode) result(ptr_)
   type(pm2_5Node), pointer:: ptr_
  class(obsNode), pointer, inter(int):: aNode
  ptr => null(mold=ptr) select type(aNode)
   type is(pm2_5Node)
    ptr => aNode
   end select
end function typecast______
function typecast mold (aNode,mold) result(ptr)
   type(pm2_5Node), pointer:: ptr_
  class(obsNode), pointer, intent(in):: aNode<br>type(pm2_5Node), intent(in):: mold
                            intent(in): mod d Ptr_ => typecast______(aNode)
end function typecast_mold_
[...]
end module m_pm2_5Node
```

```
module m_pm2_5Node ! Type-bound interfaces
[...] 
  public:: pm2 5Node 1200 1000 ! data structure
   type,extends(obsNode):: pm2_5Node
     [...]
   contains !---- type-bound-procedures ------------------
 procedure:: mytype ! print*,ob%mytype()
 procedure:: setHop ! call ob%setHop()
    [...]
   end type pm2_5Node
 [...]
contains
function mytype(self,about)
   character(len=:),allocatable:: mytype
   class(pm2_5Node), intent(in):: self
   character(len=*),optional,intent(in):: about
   mytype="[pm2_5Node]"
   if(.not.present(about)) return
   select case(about)
   case('cobstype')
     mytype="in-situ pm2_5 obs"
   [...]
end function mytype
subroutine setHop(self)
  use m_cvgridLookup, only: getw => cvgridLookup_getiw
   class(pm2_5Node),intent(inout):: self
   call getw(self%elat,self%elon,self%ij(1:4),self%wij(1:4))
  self%ij (5:8) = self%ij(1:4)
  self\%wii(5:8) = 0.end subroutine setHop
[...]
end module m_pm2_5Node
```
### Implementing a New Observation Type *Code Snippet:* obsmod → m\_obsNodeTypeManager

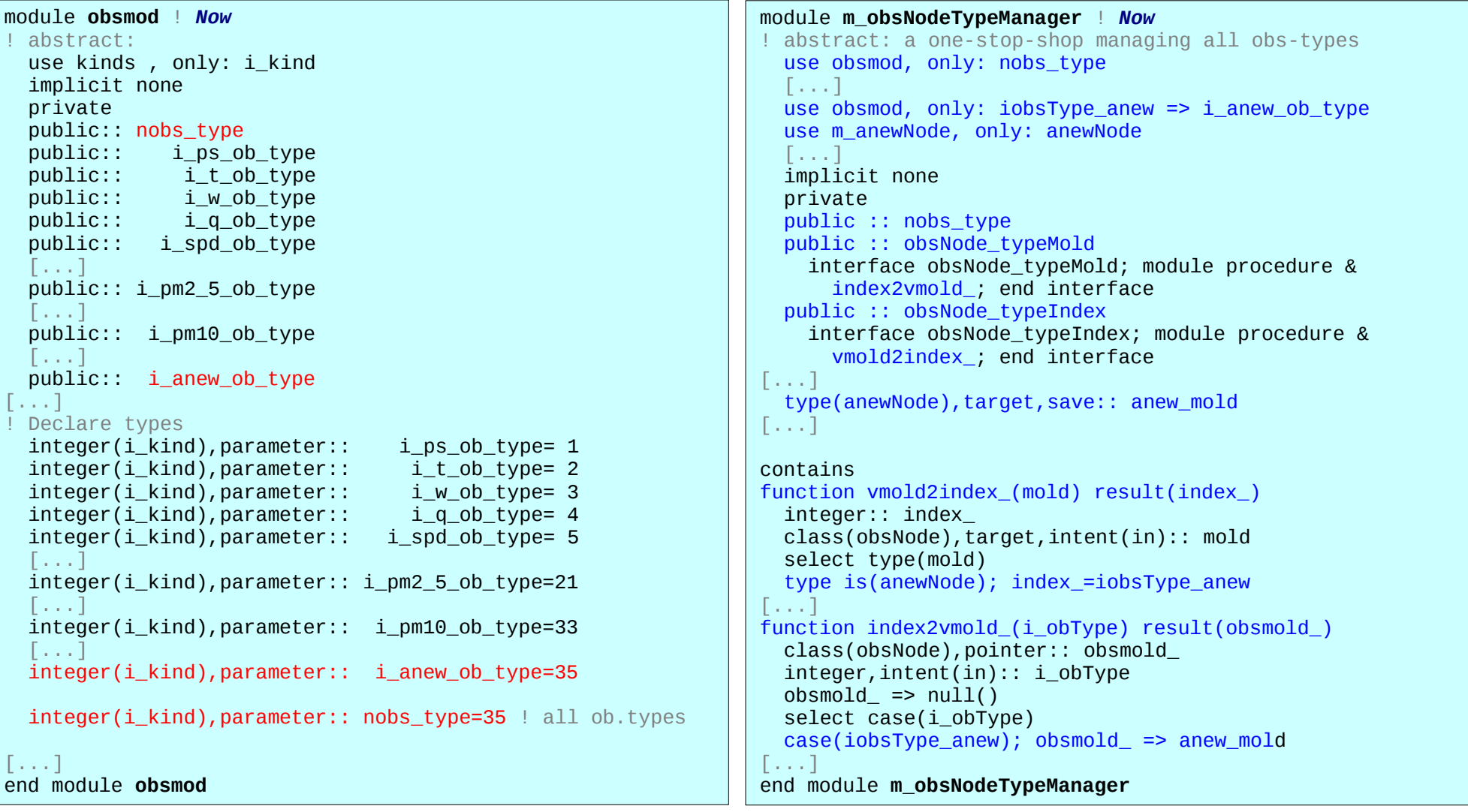

## Implementing a New Observation Type *Code Snippet:* obsmod → m\_obsNodeTypeManager*, as Enum?*

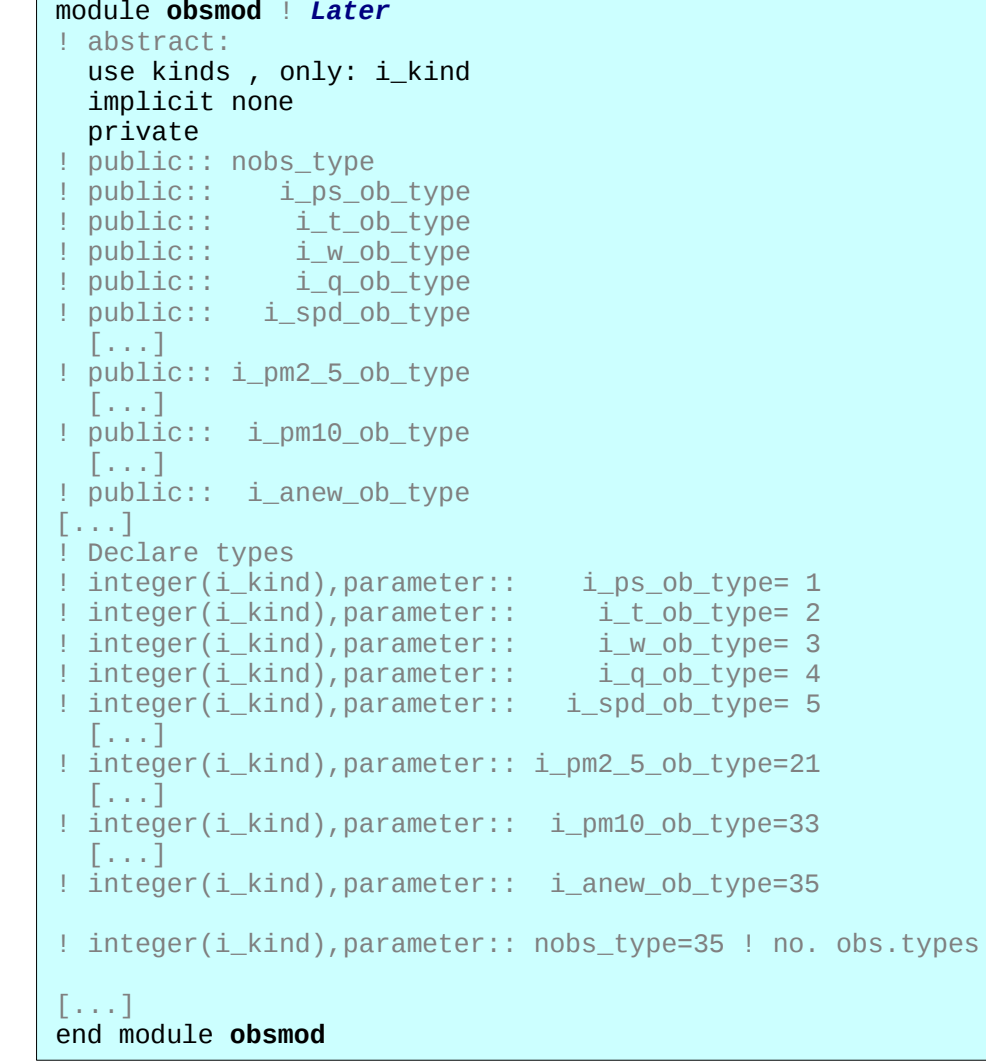

```
module m_obsNodeTypeManager ! Later
! abstract: a one-stop-shop managing all obs-types
   [...]
  use m_anewNode, only: anewNode
  implicit none
  private
  public:: nobs_type
 public:: obsType<sup>1</sup> bound, obsType_ubound
   public:: obsNode_typemold
  public:: obsNode_typeindex
 [...]
  public:: iobsType_anew
 [...]
  enum, bind(C)
    enumerator:: floor = 0 enumerator:: iobsType_ps ! ps
    enumerator:: iobsType_t ! upper air t_virtual
    enumerator:: iobsType_w ! upper air wind (u, v)
     [...] 
    enumerator:: iobsType_anew ! a-new obs. type
     enumerator:: ceiling_
  end enum
 integer(i_kind),parameter:: nobs_type=ceiling_-floor_-1
 integer(i_kind),parameter:: obsType_lbound=floor +1
 integer(i_kind),parameter:: obsType_ubound=ceiling -1
 integer(i_kind),parameter:: obsType_ikind=kind(floor )
[\ldots] type(anewNode),target,save:: anew_mold
contains
[...]
end module m_obsNodeTypeManager
```
# Upcoming Developments

- Cleaning and tuning
	- Reconcile changes by the recent merge into GSI trunk.
	- Improve in details and precision, of earlier implementations of this work.
	- Reduce some obs-types as extensions of other obs-types.
	- Divide labor of obsmod further, into each obs-type and a type-manager.
	- Remove transitional aliases, yobs or obsHeadBundle, thead, ttail, …
- Restructuring of more complicated code
	- Fold type::obs\_diag into type::obsNode.
	- Restructure int() and stp(),
		- Layer out linked-list operations,
		- Implement linear operators,  $\%$ TLop() and  $\%$ ADop();
		- Array-ize to reduce procedure-call, type-casting, and de-referencing.

## Upcoming Developments *and More*

- Restructuring of setup()
	- Layer out linked-list operations.
	- Single obs. in setup() interacts with several *objects*
		- Do *info-table* look-up;
		- Estimate the *guess* → *polymorphic-quess-interpolator*, plus the non-linear operator;
		- Ouality-control;
		- Construct the tangent-linear operator, and
		- Store it to its own *observation-type* (*i.e.* type (some Node)).
	- "*There is more than one way to skin a cat.*"
- More algorithm possibilities
	- regional-grid support of the re-configurable split-observer mode,
	- in-memory alltoallv() of polymorphic obs-types, for on-demand re-distribution to fit different grid partitions,

– …

## Upcoming Developments *Other Considerations*

### ● *Incremental, bottom-up, and refactoring approach*

- a working restructuring solution to support required use-cases,
- frequent releases with assessable impacts, to support concurrent new developments,
- to ensure continuity, priority, learning curve, and efficiency.

### ● *Imperfections will be there along the way*

- "*Given enough eyeballs, all bugs are shallow.*" So are imperfections.
- Some forward looking change is better to be introduced incrementally.
- "*Perfection is the enemy of progress.*"

### ● *More efficient testing and repository process*

- Critical to the productivity of the development.
- Need portability and performance tests on other platforms.
- Need feedback, discussions, as well as criticisms from other developers.

### ● *From process efficiency for development to process stability for deployment*

- *Multiple trunk-threads*: developing, integrated, then deployed, evolutionary and staged in phases.
- *Requirements*: introduced incrementally, from innovative, portable, high performing, to stable.
- *Maintenance*: defensive improvements, *passive* (fixes only), *preemptive*, or *progressive*.

## Thank You!

● Object-Oriented Programming, **"***has become recognized as the almost unique successful paradigm for creating complex software."*

*– Numerical Recipes, 3rd Ed., 2007*

● **"***Existing languages – notably Fortran, which is arguably still primary language in HPC – proved remarkably adequate.***"**

**"***… take existing HPC programs and have someone rewrite them in whatever way suited that individual, … the rewritten code was much more compact and readable than the original, but surprisingly, the 'ideal' programming language was basically Fortran.***"**

> *– The Ideal HPC Programming Language Vol. 53, No. 7, Commun. ACM, 2010*

● **"***Cutting-edge research still universally involves Fortran.***"**

*"Wherever you see giant simulations of the type that run for days on the world's most massive super computers, you are likely to see Fortran code.***"**

**"***These projects are just a few random examples from a large computational universe, but all use some version of Fortran as the main language.***"**

> *– Scientific Computing's Future: Can any Coding Language Top a 1950s Behemoth? http://arstechnica.com/science, 2014*

## Appendix *Objectives and Status of this Work*

- Support a customized background state grid, for GSI observers
	- **1.Decouple GSI control-vector grid from guess-state grid**
		- Temporally by-passed in the GSI *split-observer* mode.

### **2.Re-configurable observation operators, with respect to GSI guess-state grid and control-vector grid separately**

- Supported by the implementation of *GSI polymorphic observation types*, in standard Fortran 2003/2008 (Apr., 2016).
- Merged with then current NCEP/EMC trunk releases, and committed back to the EMC repository for code preview (Jul., 2016).
- Continuously merged, tested, integrated, and deployed (NASA/GMAO GEOS-DAS).
- Currently merged up-to the latest NCEP/EMC trunk release  $r86502$ , and ran EMC *regression-test suite* successfully, on NASA/NCCS *discover* (in review).
- **3.Generalize the interpolations of GSI guess state, to support other guess-state grid types**
	- A polymorphic approach in progress, but short of a common baseline to implement.

## Appendix *Object-Oriented and Refactoring*

### ● "**Object-Oriented**"?

*Abstraction*: defining a named state, use-cases, with interfaces.

*Encapsulation*: keeping implementation details private.

*Polymorphism*: **"***providing a single interface to entities of different types***"**

*– Bjarne Stroustrup, C++ Glossary*

### ● "**Refactoring**"?

*"Refactoring is a disciplined technique for restructuring an existing body of code, altering its internal structure without changing its external behavior.*

*Its heart is a series of small behavior preserving transformations. Each transformation (called a "refactoring") does little, but a sequence of transformations can produce a significant restructuring."*

*– from www.refactoring.com*

## Appendix *Benefits of Object-Oriented Implementation*

### ● *Maintainability*:

- Benefits of *abstraction* and *encapsulation*, far overweight appeared opaqueness
	- *Usecases-with-interfaces* improve communication efficiency between code and developers;
	- *Interfaces-vs-implementation-details* discipline, protect, guide, and ease developments;
	- *Proper object models* evolve slowly minimize conflicts between concurrent rapidly-changing branches.

### ● *Extensibility*:

- Common traditional approaches for extensions are hard to maintain
	- *Extend-by-insertion* or *extend-by-copy-and-paste* only seems simple and benign at first.
- *Polymorphism* is a different and better approach
	- [FORTRAN] *hack-ish link-time dispatching* with implicit interfaces and storage associations;
	- [Fortran-90s] *compilation-time dispatching* with explicit (strong-typed and generic) interfaces;
	- [Fortran-2Ks] *run-time dispatching* type-extension plus polymorphic entity, with type-bound-procedures.

### ● *Scalability*:

- In productivity, concurrent developments will be far less tangled.
- In computational performance,
	- Easier to identify concurrency, threads, and even cache reuses, in good implementations;
	- Often easy to optimize overheads of small procedure-calls, e.g. through *inlining* and *arrayizing*.

## Appendix *Polymorphic Guess-State Interpolator*

- Assume a generic guess-state in some sub-domain partition, capable of "local" interpolations.
- Observations distribution will adapt to the partition of the guess-state.
- Generic interfaces for interpolations are independent of the guess-state grid definition and its partition.
- First implementation will be for the as-is GSI lat-lon grid.
- Then an extension implementation for GEOS cubed-grid.

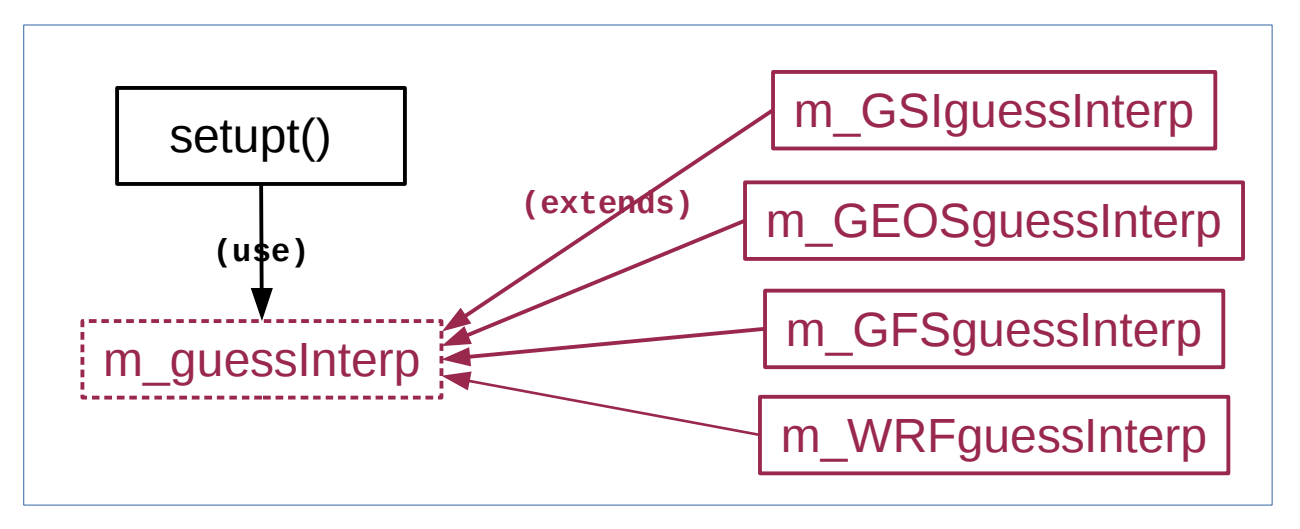